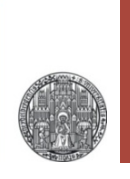

**Exercise: CAM - Part 1** 

Prof. Dr. P. Fischer

 Lehrstuhl für Schaltungstechnik und Simulation Uni Heidelberg

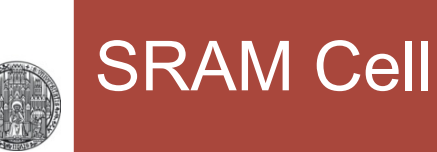

• Create the symbol of a SRAM cell

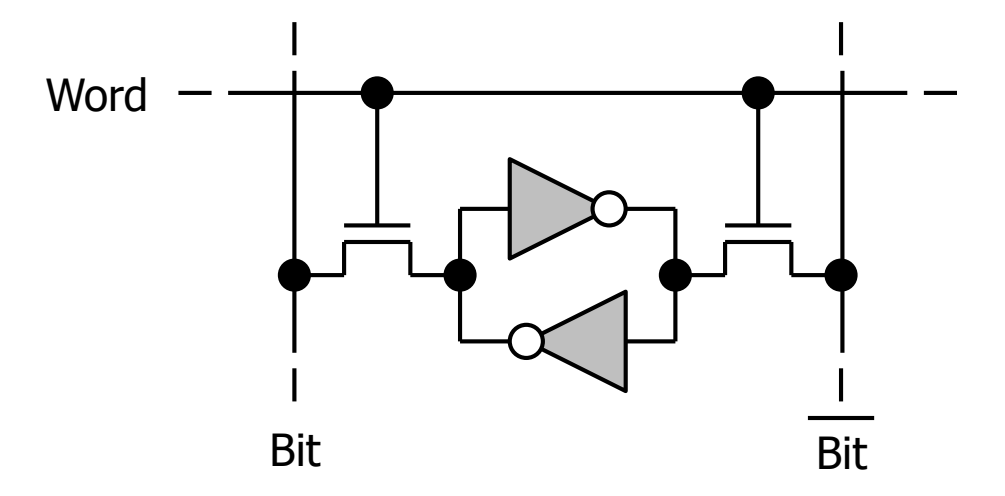

- Pins should be: **Bit, BitB, Word**
- Make a schematic
	- Use global nets vdd! and gnd! for the supplies
	- Use minimal lengths for the NMOS
	- Use WNWRITE for the write NMOSs, WNINV for the others
	- Use WPINV and LPINV for the PMOSs
	- Start with W=0.44um for all MOS and min. length PMOS.

• Create the following schematic SIM\_SRAM

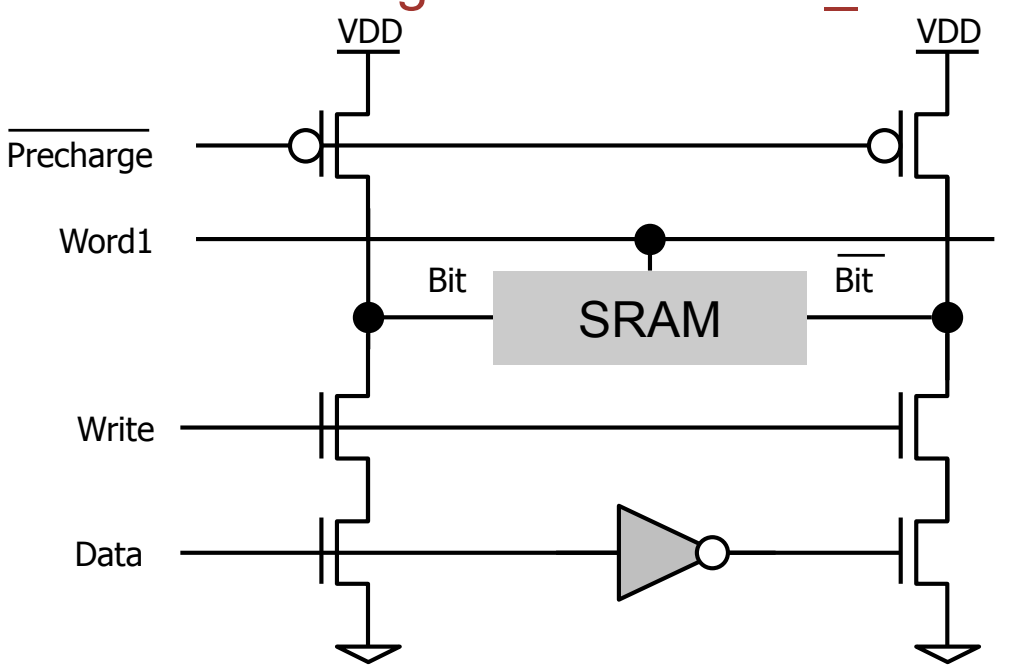

- Use wide (10 µm), minimum length MOS for driving
- You can use a VCVS for the inverter
- Create control signals which
	- Write 0 to the SRAM, then read it back. Then try writing 1.
	- You can create a signal with multiple pulses by stacking vpulses
	- Use for instance 5ns for precharge

## Simulating MULTIPLE cell

- Add a second SRAM cell
	- You also need a further control signal Word2
- Create signals for the following sequence
	- Write 0 to the first RAM cell
	- Write 1 to the second RAM cell
	- Read back the first cell
	- Read back the second cell
	- Make a drawing of the signals on paper first!
	- Work e.g. in steps of 5 ns
- Add additional capacitance to the bit lines until the circuit stops working

## Transistor Dimensions

- Play with the dimensions of the transistors
- Find out in which ranges the cell works
- Add an OFFSET of 0.1V to one of the inverters in the SRAM cell (using a VDC source) and repeat the above exercise.

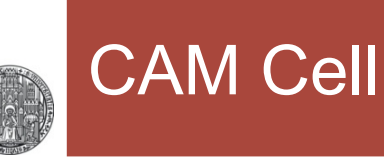

■ Starting from the SRAM cell, make a CAM cell

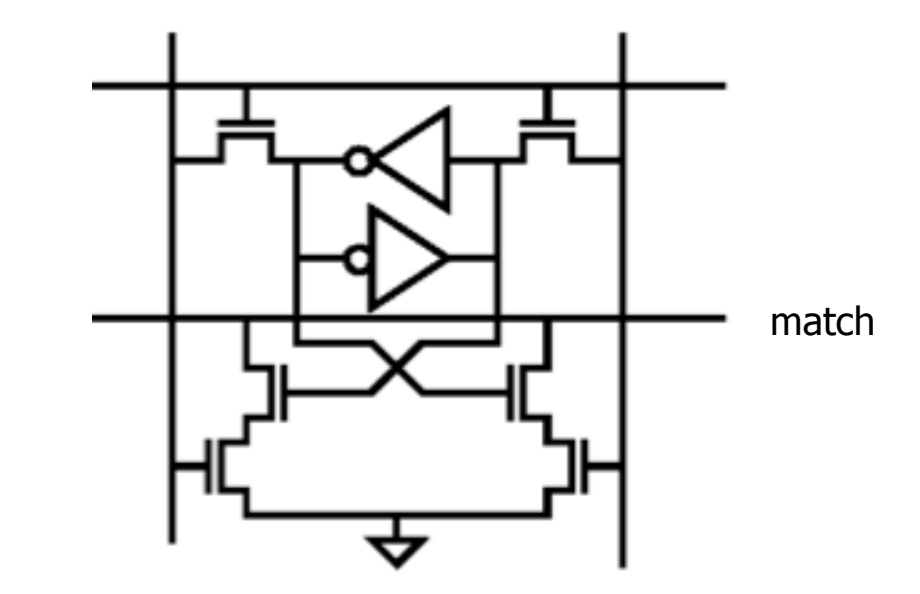

- Add a **Match** signal
- Use minimal length NMOS with WNMATCH
- § Simulate the cell in schematic SIM\_CAM:
	- Write 0 as before
	- Precharge the match line
	- Present comparison data at the bit lines (once matching, once mismatching)

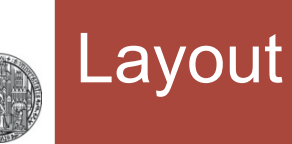

- In the layout
	- Word and Match shall run horizontally
	- the two bit lines vertically
	- Power can go either way
	- No not put substrate or NWELL contacts in each CAM cell
	- Use only M1 M3
- Before going in layout details, investigate on a paper various options for component and bus placement
	- Make sure cells can be placed directly adjacent to each other (maybe flipped or mirrored)
	- Try to minimize the NWELL area (and spacings) required
	- Keep your findings on 'good' (or 'bad') transistor sizes in mind!

## $\blacksquare$  Do it!